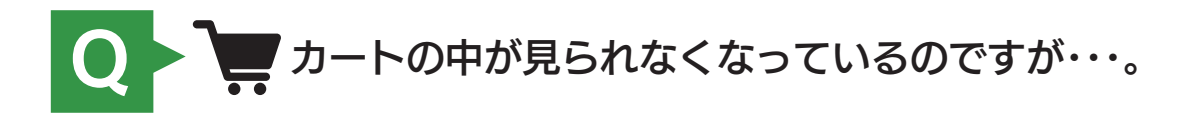

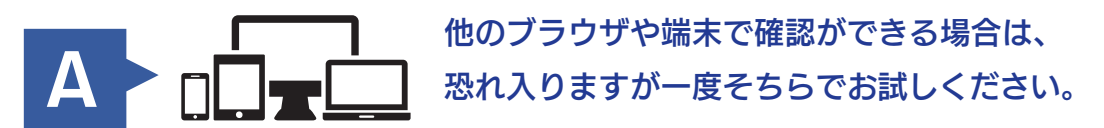

そちらで問題なく見ることができた場合、キャッシュ(一時保存している ファイル)が原因の可能性がございます。

ブラウザの種類によって対応が変わりますので、下記のリンク先ページを 参考にキャッシュの削除をお願いいたします。

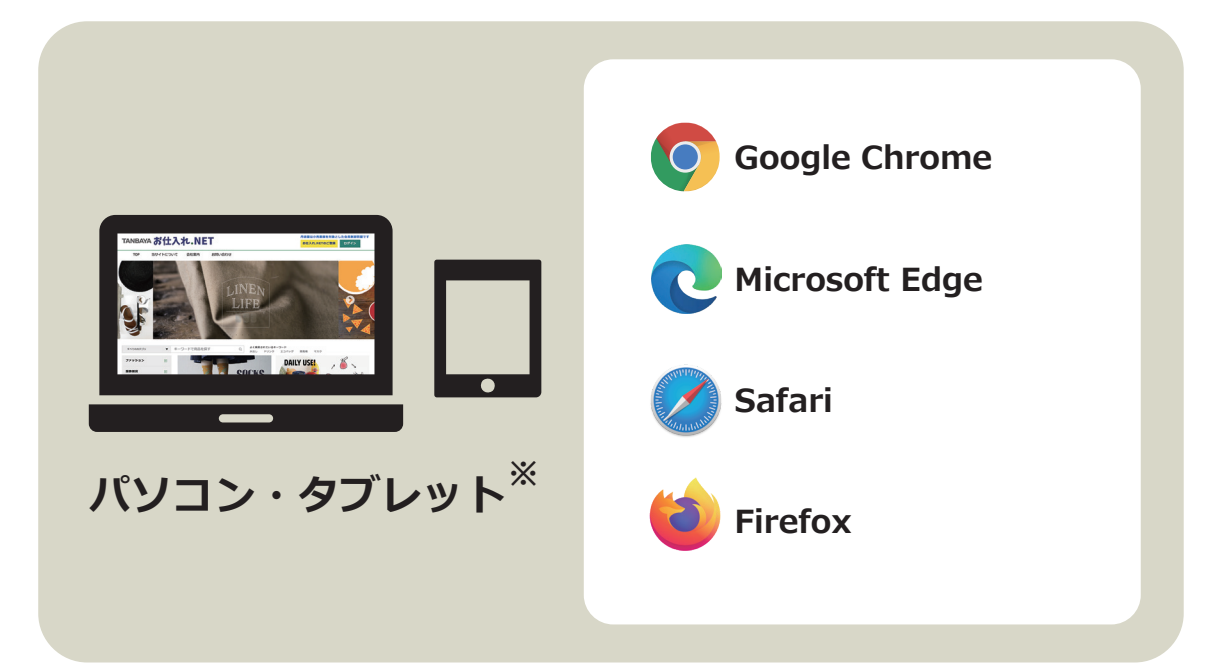

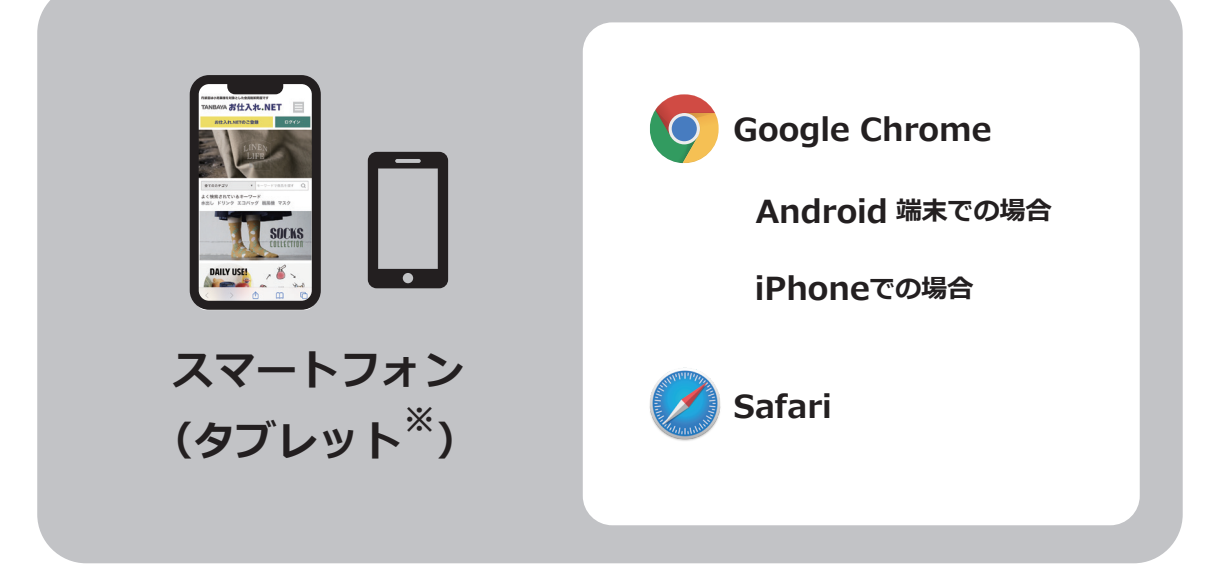

**※お使いの表示のほうをご覧ください**